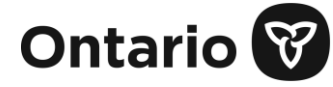

## **Completing your accessibility compliance report**

You must complete the mandatory fields on each page before you can move to the next page. Mandatory fields are marked with an asterisk (\*).

To start, save the form on your computer. Be sure to open the form with the latest version of Adobe Reader. You can save the form at any point in the process and return to it later. You may distribute the form within your organization for input before submitting.

#### **You need the following to file your accessibility compliance report:**

- organization legal name
- 9-digit business number (BN9). This is the number that Canada Revenue Agency uses to identify your organization. You can find it on your federal or provincial tax return. If your organization does not have a business number (BN9), contact us to receive an AODA identifier to be used in place of a business number (BN9).
- organization category (Ontario Public Service/Ontario Legislative Assembly, Designated Public Sector, Business or Non-profit)

**Note:** If you select the wrong organization category, you may see questions that do not apply to you. You will need to correct the category and enter your data again to successfully submit your report.

- number of employees in your organization in Ontario
- name and contact information of your certifier (a director or senior officer with legal authority to say that the report is complete and accurate)

#### **File for up to 20 organizations at once**

You can use one form to file a report for up to 20 organizations. To do so, you need each organization's:

- legal name
- business number (BN9) or AODA identifier
- number of employees in Ontario
- address

Each organization must have the same:

- organization category
- number of employees range (e.g. 20-49, 50+)
- certifier
- answers to all of the accessibility compliance questions

If not, you will need to complete a separate form for each organization.

**Note:** Users of assistive technology should pull up a list of buttons to get a list of the links on the form.

# **Begin your report**

Follow these steps to complete your form:

# **1. Download and save the form**

- Download and save the form on your computer
- Open the form with the latest version of Adobe Reader

# **2. Enter your organization's information**

• Enter your organization's information then select **Next**

# **3. Understand your requirements**

• If you need information about the requirements, select the website link in **section B: Understand your accessibility requirements**. This will bring you to our website where you can see your requirements.

# **4. Certify your report**

- Complete the Certifier Information section
- The certifier must:
	- make sure all information on the form is complete and accurate
	- check the box to show they have authority to certify your organization
	- enter the certification date or select it from the drop-down calendar
- Enter your organization's primary contact. This is the person to be contacted if more information is needed. This person may be the certifier or a different person.

## **5. Answer the questions**

- The questions on the form are based on the requirements that apply to your:
	- organization category
	- number of employees range
- Select **Yes** (if you are in compliance) or **No** (if you are not in compliance) for each question. You may add comments in the comment box below each question.
- Each report question has links to:
	- the regulation section that is related to that question
	- helpful resources to help you understand and comply with the requirements
- Once you have answered all of the questions, select **Save form** at the bottom of the page before selecting **Next**
- Review the accessibility compliance report summary.

## **6. Submit your report**

- You may save the form at any time by selecting the **Save form** button. When you are ready to submit your report, select the **Save and Submit button**. You will be prompted to save the form on your computer first and then it will be submitted.
- Wait for a confirmation prompt with a confirmation number that either confirms submission or indicates any problems.
- Once the report is received, an email will be sent to the Certifier and the Primary Contact. This email will include:
	- a confirmation number
	- an accessible PDF copy of your report

**If you have not received a confirmation number** upon successfully submitting the form or have any questions, please contact the AODA Contact Centre (ServiceOntario) at:

Toll free phone: 1-866-515-2025 TTY Toll free: 1-800-268-7095

Phone: 416-849-8276 TTY: 416-325-3408

# **Alternate formats**

If you need the accessibility compliance report in an alternate format, please email accessibility@ontario.ca.

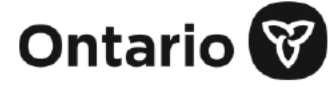

# **Instructions**

All information you provide is subject to the Freedom of Information and Protection of Privacy Act.

If you are a public sector organization with 20 or more employees that is not designated under the Integrated Accessibility Standards Regulation (IASR) you are to comply with the IASR as a private/not-for-profit organization and complete the appropriate Accessibility Compliance Report. If you are a public sector organization with fewer than 20 employees that is not designated under the **IASR**, you are to comply with the IASR as a small business/non-profit organization and are exempt from the requirement to submit a report.

Fields marked with an asterisk (\*) are mandatory.

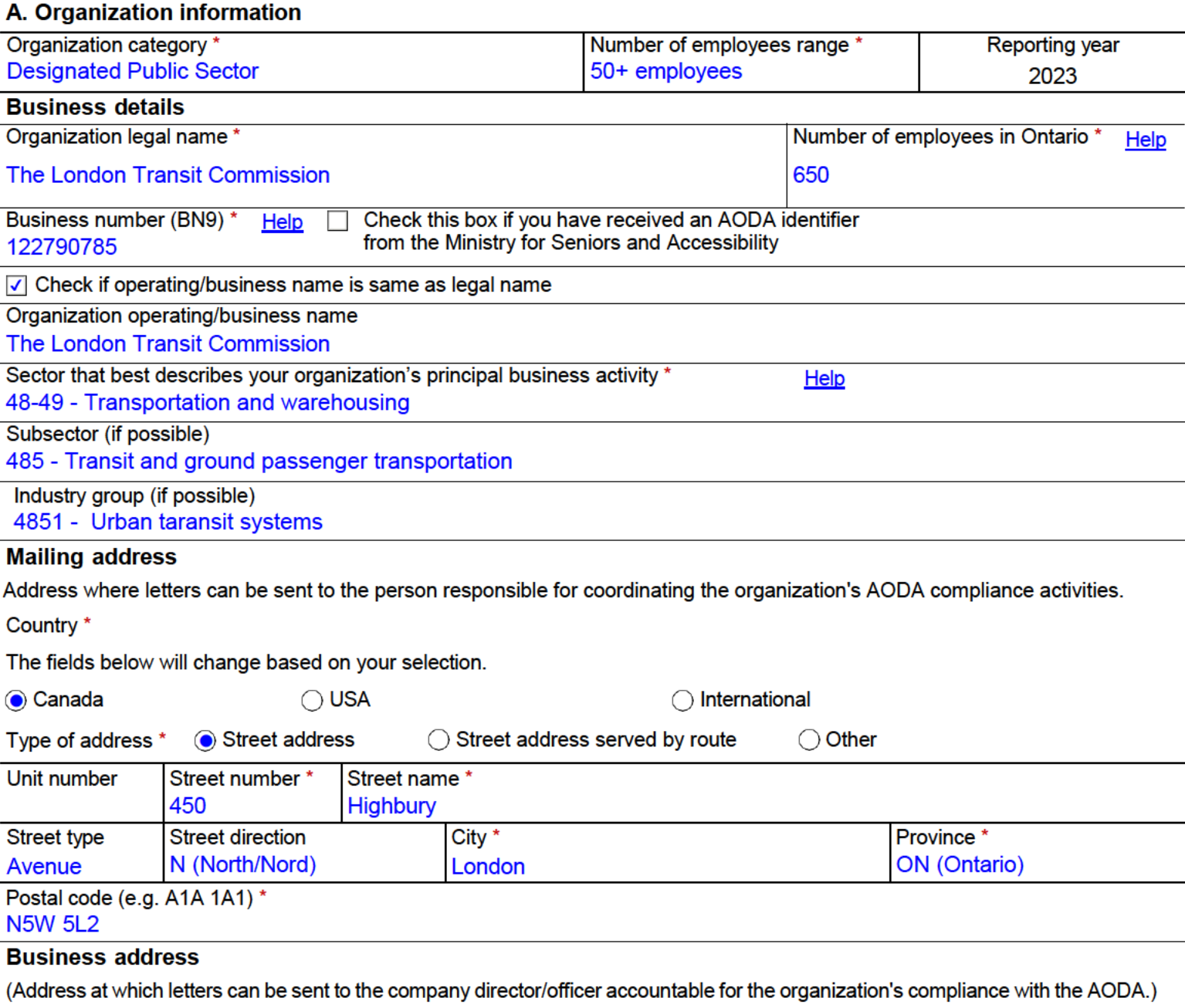

 $\sqrt{\phantom{a}}$  Check if business address is same as mailing address

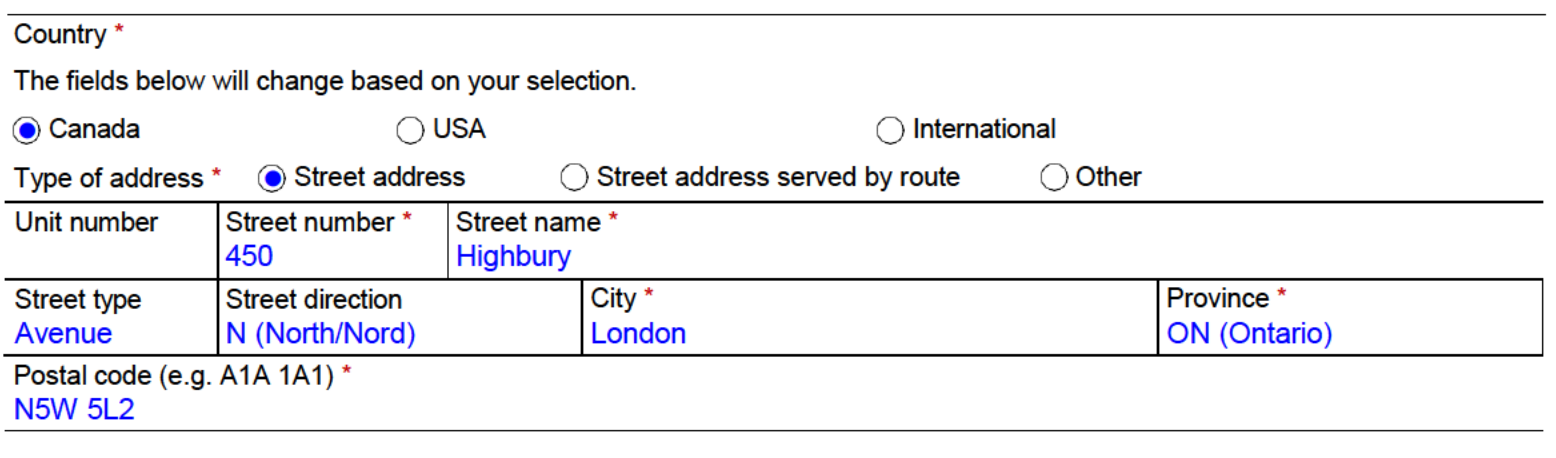

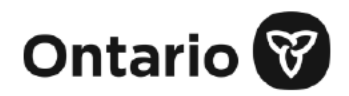

# Organization category Designated Public Sector

Number of employees range 50+

Filing organization legal name The London Transit Commission

Filing organization business number (BN9) 122790785

Fields marked with an asterisk (\*) are mandatory.

#### **B. Understand your accessibility requirements**

Before you begin your report, you can learn about your accessibility requirements at ontario.ca/accessibility

Additional accessibility requirements apply if you are:

- a library board
- a producer of education material (e.g. textbooks)
- an education institution (e.g. school board, college, university or school)
- a municipality

If you are a municipality submitting this report, and submitting on behalf of local boards, please indicate which boards below.

#### C. Accessibility compliance report certification

Section 15 of the Accessibility for Ontarians with Disabilities Act, 2005 requires that accessibility reports include a statement certifying that all the required information has been provided and is accurate, signed by a person with authority to bind the organization(s).

Note: It is an offence under the Act to provide false or misleading information in an accessibility report filed under the AODA.

The certifier may designate a primary contact for the Ministry for Seniors and Accessibility to contact the organization(s); otherwise the certifier will be the main contact.

Certifier: Someone who can legally bind the organization(s).

Primary Contact: The person who will be the main contact for accessibility issues.

#### **Acknowledgement**

 $\sqrt{2}$  I certify that all the information is accurate and I have the authority to bind the organization \*

Certification date (yyyy-mm-dd) \* 2023-12-22

#### **Certifier information**

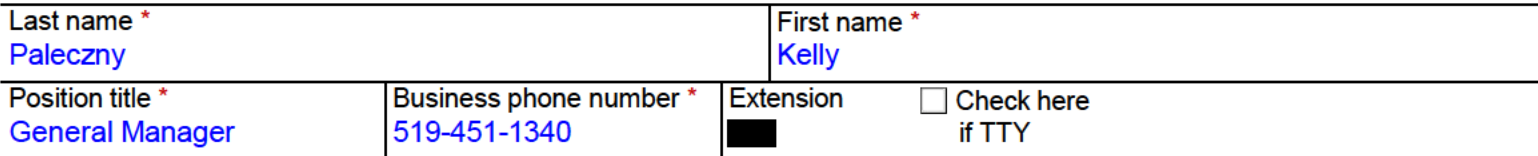

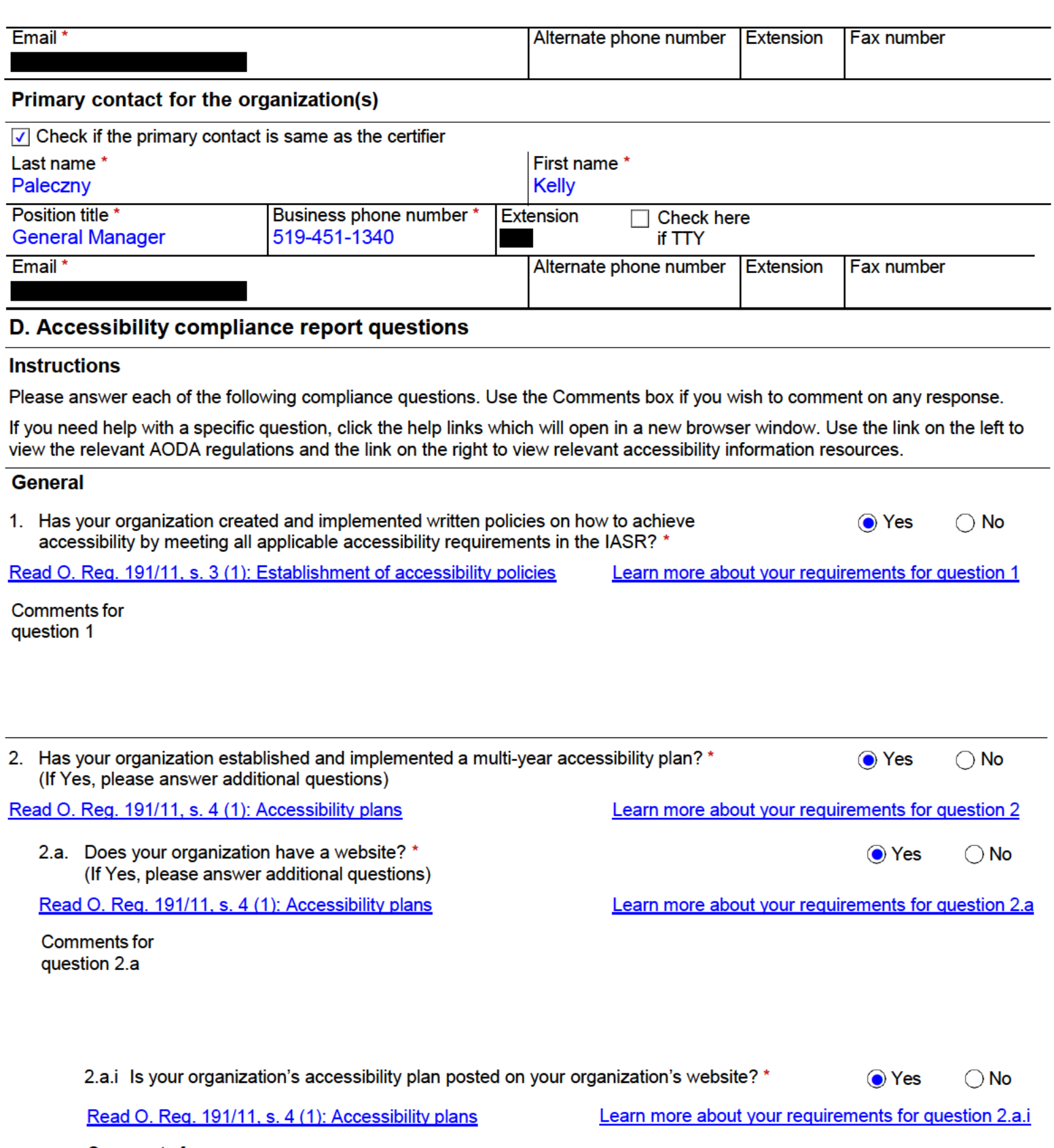

**Comments for** question 2.a.i

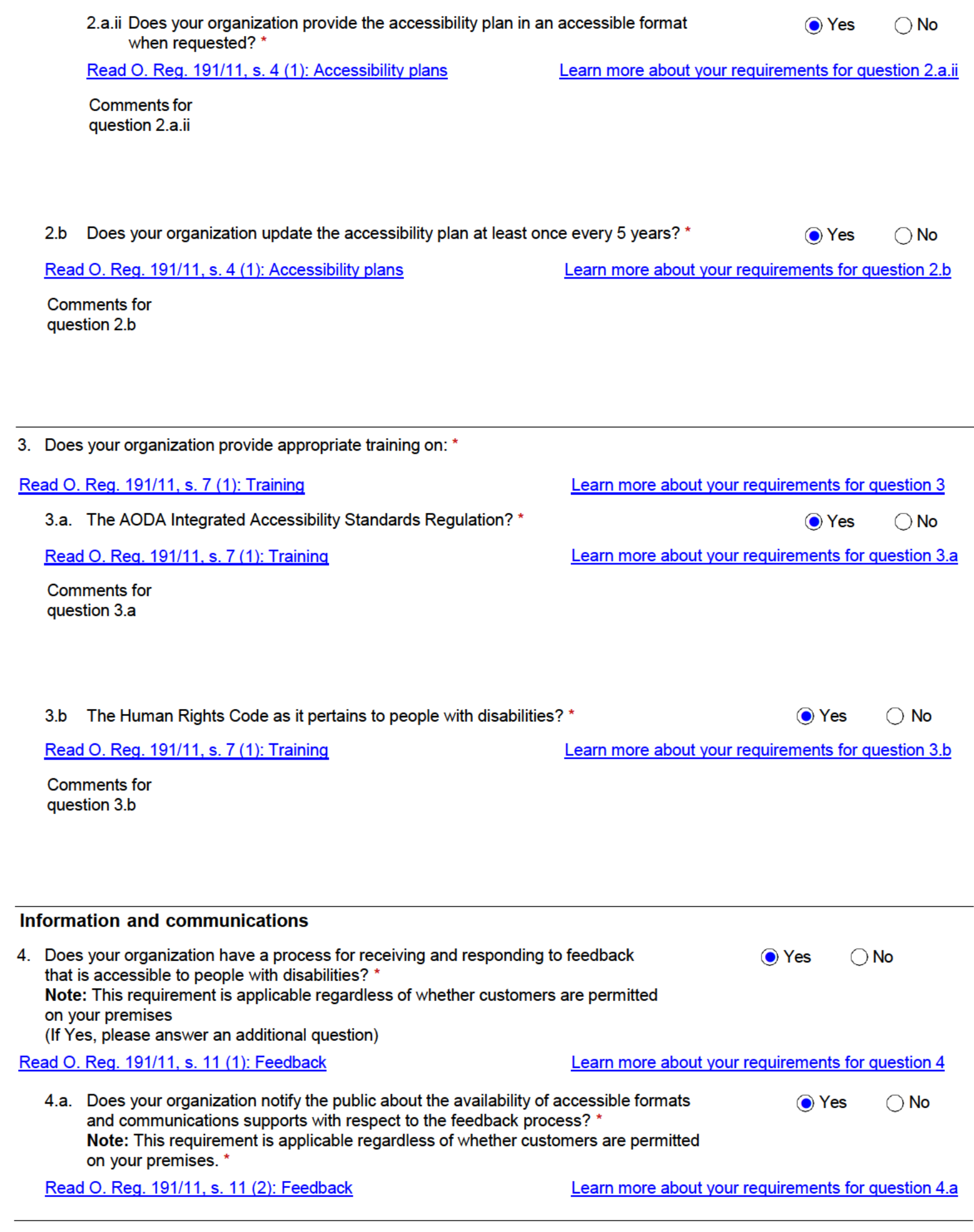

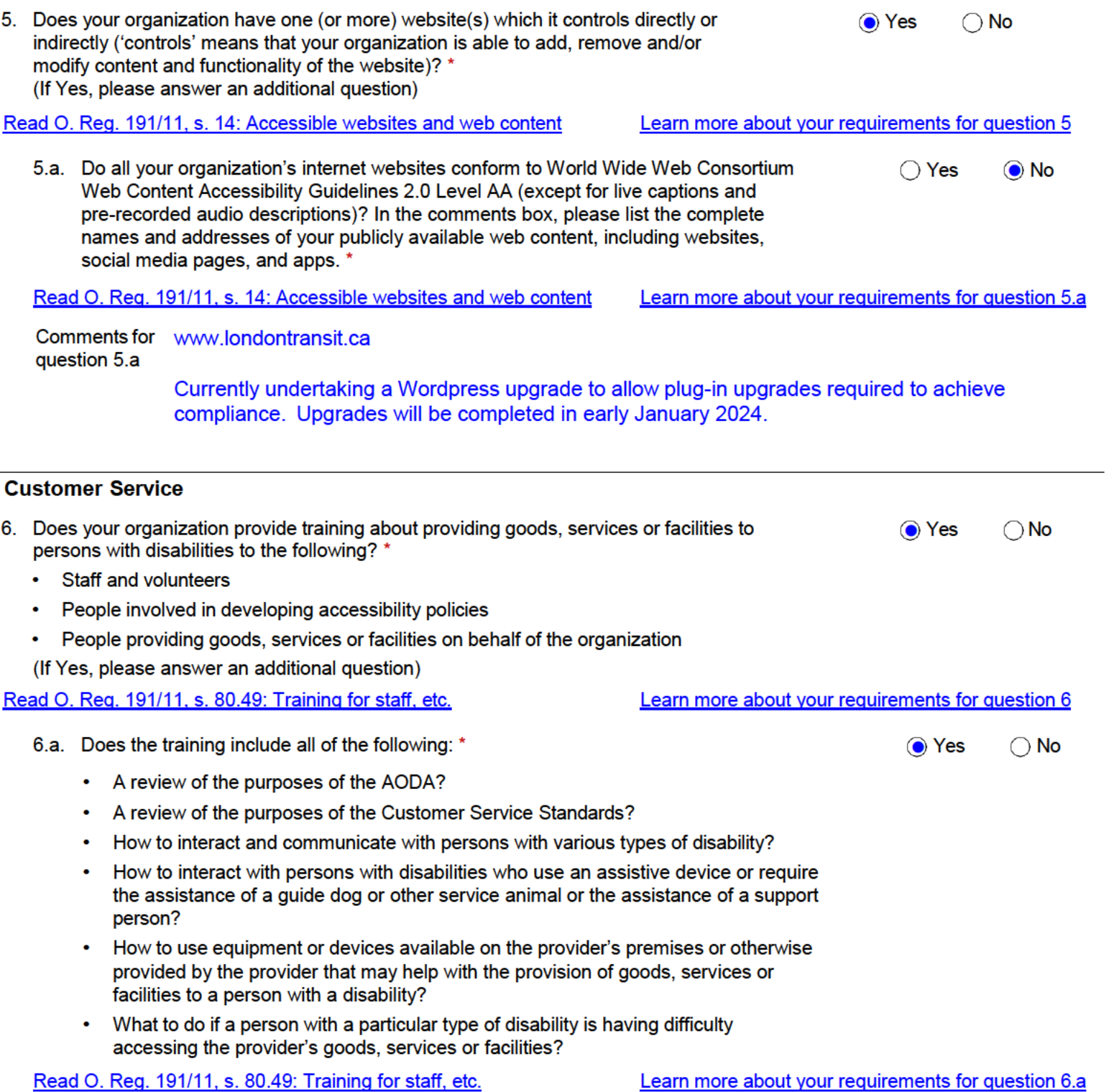

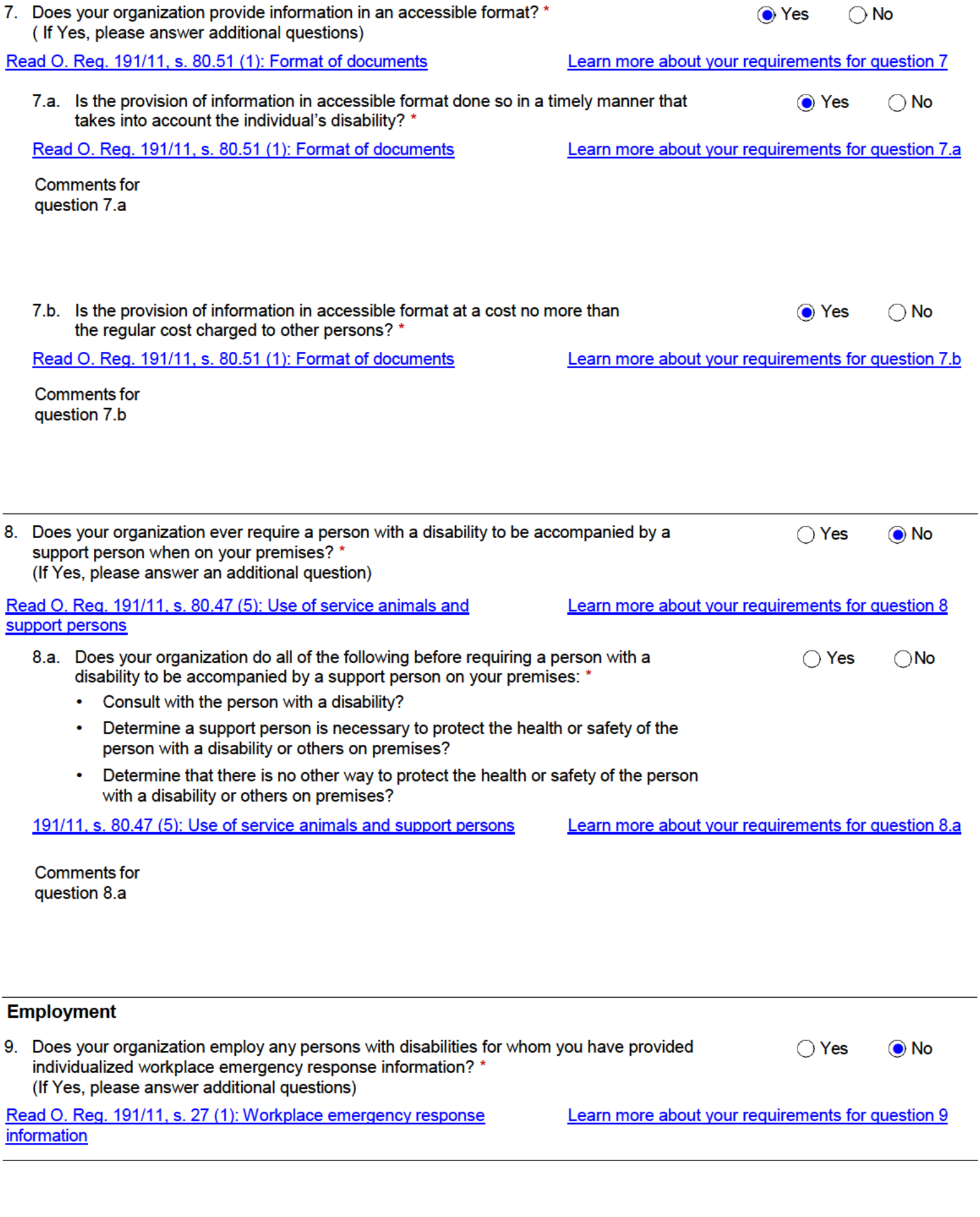

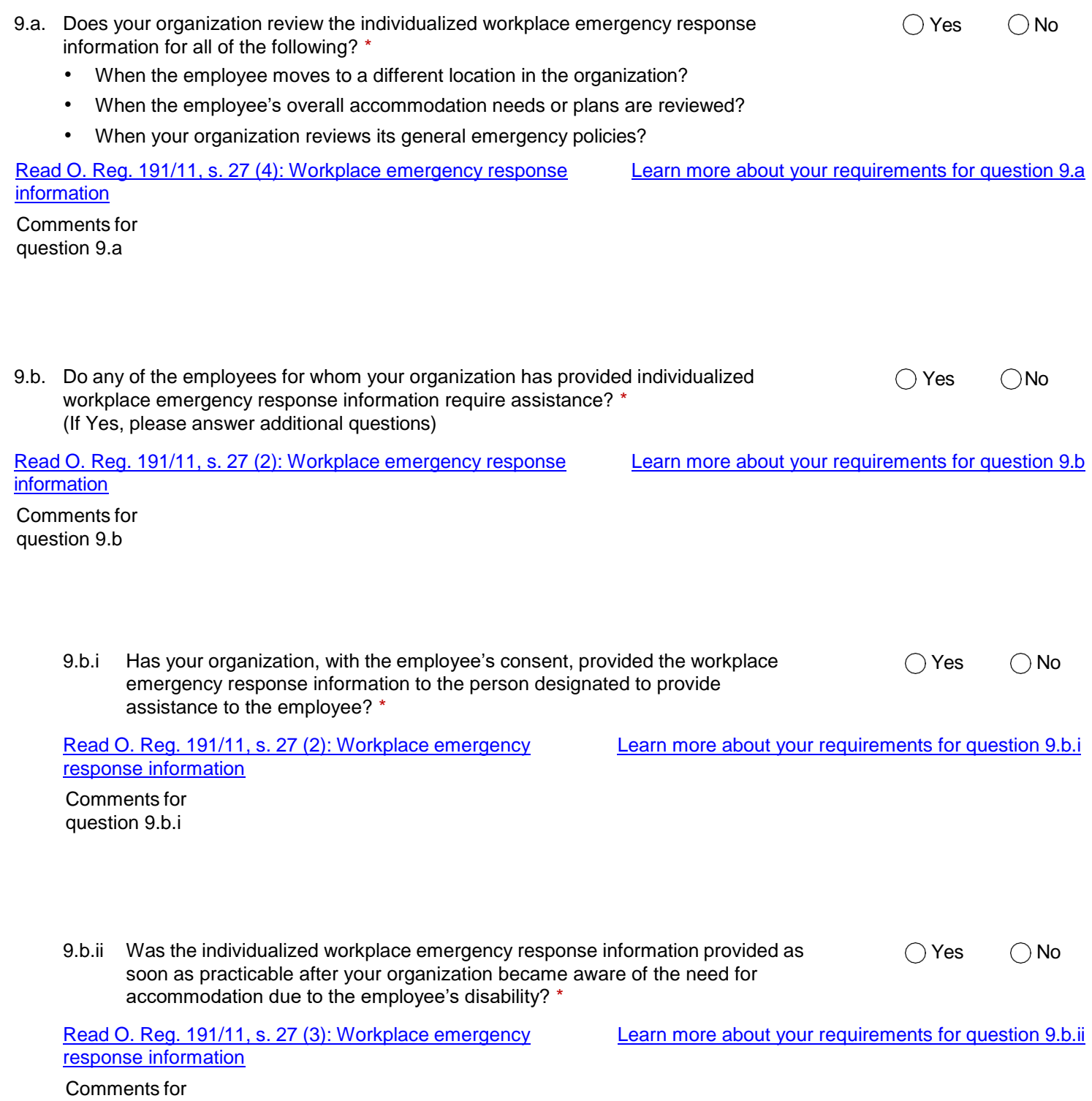

question 9.b.ii

# Design of public spaces

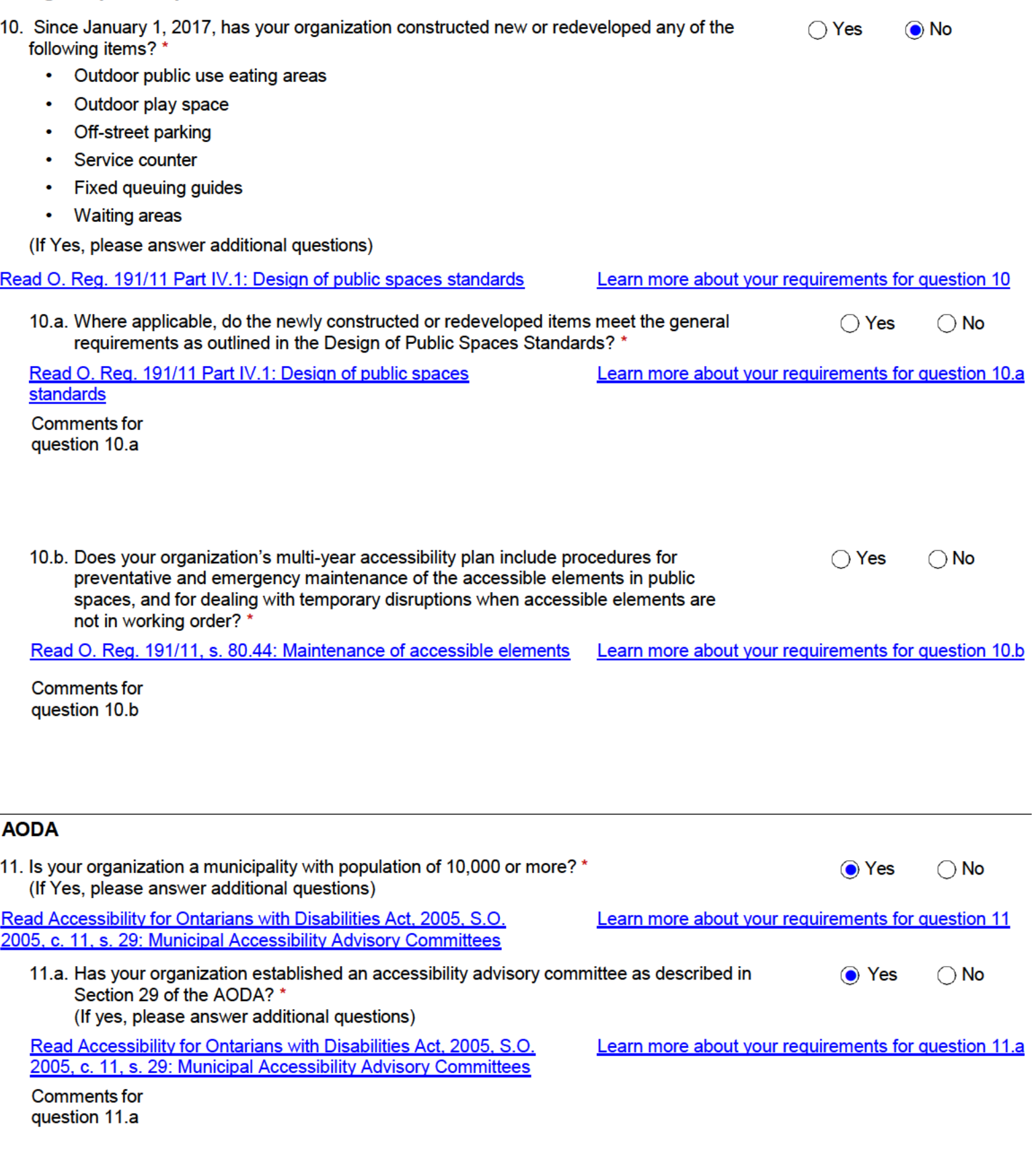

11.a.i Is the majority of members in the committee persons with disabilities? \*

 $\bigcirc$  No Yes

Read Accessibility for Ontarians with Disabilities Act, 2005. Learn more about your requirements for question 11.a.i S.O. 2005, c. 11, s. 29: Municipal Accessibility Advisory **Committees Comments for** question 11.a.i

11.a.ii Has the committee provided advice to council about site plans and drawings (as  $\bigcirc$  Yes ⊙ No described in Section 41 of the Planning Act) as well as advice on the requirements and implementation of accessibility standards? \*

Read Accessibility for Ontarians with Disabilities Act, 2005, Learn more about your requirements for question 11.a.ii S.O. 2005, c. 11, s. 29: Municipal Accessibility Advisory **Committees** 

Comments for London Transit has an Accessible Public Transit Service Advisory Committee that provides question 11.a.ii advice specifically relating to the provision of public transit services. The City of London has a separate Advisory Committee that provides advice on City-related matters such as site plans etc.

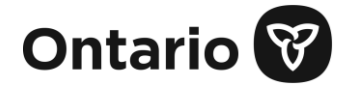

#### Organization category Designated Public Sector

Number of employees range  $50+$ 

Filing organization legal name The London Transit Commission

Filing organization business number (BN9) 122790785

Fields marked with an asterisk (\*) are mandatory.

#### **E. Accessibility compliance report summary**

Your responses indicate that the organization is not in full compliance with Ontario's accessibility laws. You indicated non-compliance to the following questions:

5.a Do all your organization's internet websites conform to World Wide Web Consortium Web Content Accessibility Guidelines 2.0 Level AA (except for live captions and pre-recorded audio descriptions)? In the comments box, please list the complete names and addresses of your publicly available web content, including websites, social media pages, and apps.

11.a.ii Has the committee provided advice to council about site plans and drawings (as described in Section 41 of the Planning Act) as well as advice on the requirements and implementation of accessibility standards?

Your organization needs to come into compliance with all AODA requirements. Your organization will be contacted by ministry compliance staff regarding its non-compliant status to assist you with the actions required for your organization to comply.